# **Table of Contents**

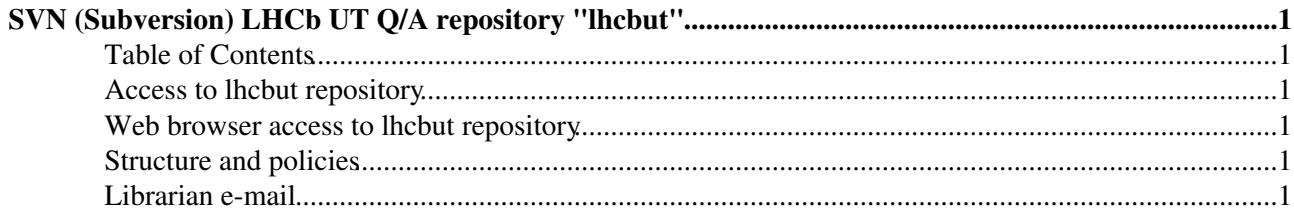

## <span id="page-1-0"></span>**SVN (Subversion) LHCb UT Q/A repository "lhcbut"**

LHCbUT repository has following goals:

- To host official database of test results on UT components and prototypes (under development) (db/ area)
- To provide archival space for UT related work, to be structured by individual users (Users/ area) or subgroups (Projects/ area)

Any file formats are allowed.

However, for UT documents use [LHCbDocs](https://twiki.cern.ch/twiki/bin/view/LHCb/LHCbDocs) repository.

Official UT simulation and reconstruction code is maintained in LHCb software repository. Please do not store big files, or files which have no archival value.

## <span id="page-1-1"></span>**Table of Contents**

## <span id="page-1-2"></span>**Access to lhcbut repository**

Any member of lhcb-general mailing list have read and write access to the repository. If you need to provide access to the repository to somebody who is not LHCb member, please e-mail the librarian (see below).

If you are a newcomer to svn at CERN please read introduction to use of [LHCbDocs](https://twiki.cern.ch/twiki/bin/view/LHCb/LHCbDocs) repository, in particular [the section on access to LHCbDocs](https://twiki.cern.ch/twiki/bin/view/LHCb/LHCbDocs#Access_to_lhcbdocs_repository). Replace "lhcbdocs" with "lhcbut" everywhere in the instructions.

### <span id="page-1-3"></span>**Web browser access to lhcbut repository**

You can access the repository (read only) with a web browser from any location using synweb  $\mathbb{R}$ . You will be prompted to login with your CERN userid. This site also offers revision log for each file.

You can access specific files in the repository e.g. via

<https://svnweb.cern.ch/cern/wsvn/lhcbut/doc/README.txt><sup>®</sup>. This is recommended way if you need to set a web link to a file in repository.

### <span id="page-1-4"></span>**Structure and policies**

They are documented in [doc/README.txt](https://svnweb.cern.ch/cern/wsvn/lhcbut/doc/README.txt) $\sigma$  file in the repository.

### <span id="page-1-5"></span>**Librarian e-mail**

The repository has associated librarian account, which is the same as for LHCbDocs. You can E-mail the librarian at [liblhcbd@cernNOSPAMPLEASE.ch](mailto:liblhcbd@cernNOSPAMPLEASE.ch) .Please indicate lhcbut in the subject line. Tomasz Skwarnicki is a present librarian.

-- [TomaszSkwarnicki](https://twiki.cern.ch/twiki/bin/edit/Main/TomaszSkwarnicki?topicparent=LHCb.LHCbUT;nowysiwyg=1) - 16 Jun 2014

This topic: LHCb > LHCbUT Topic revision: r2 - 2014-06-16 - TomaszSkwarnicki

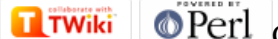

Copyright &© 2008-2019 by the contributing authors. All material on this collaboration platform is the property of the contributing authors. Ideas, requests, problems regarding TWiki? [Send feedback](https://cern.service-now.com/service-portal/search.do?q=twiki)